# **Sommario**

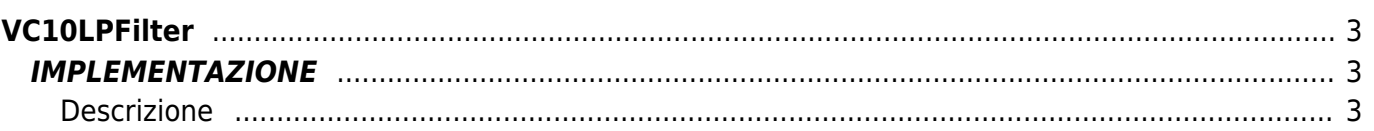

# <span id="page-2-0"></span>**VC10LPFilter**

**V =** Variabili

**C =** Funzioni di Calcolo

La funzione VC10LPFilter implementa un filtro digitale passa basso del primo ordine (per la precisione un filtro RC) per dati di dimensione WORD.

# <span id="page-2-1"></span>**IMPLEMENTAZIONE**

#### **VC10LPFilter (Tsample, Tau, FilterIn, FilterOut)**

Parametri:

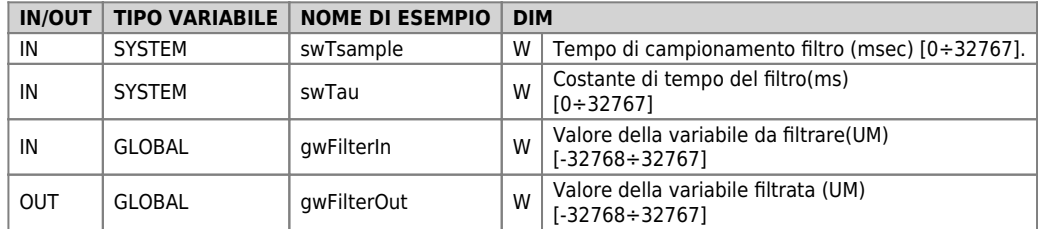

## <span id="page-2-2"></span>**Descrizione**

La funzione VC10LPFilter implementa un filtro passa basso digitale del primo ordine la cui costante di tempo (Tau) è definita nei parametri passati alla funzione stesso. Supponendo di partire da un valore della variabile di ingresso pari a zero, l'uscita del filtro assume un valore pari al 63% dell'ingresso dopo il tempo Tau. Allo stesso modo la frequenza di taglio del filtro è

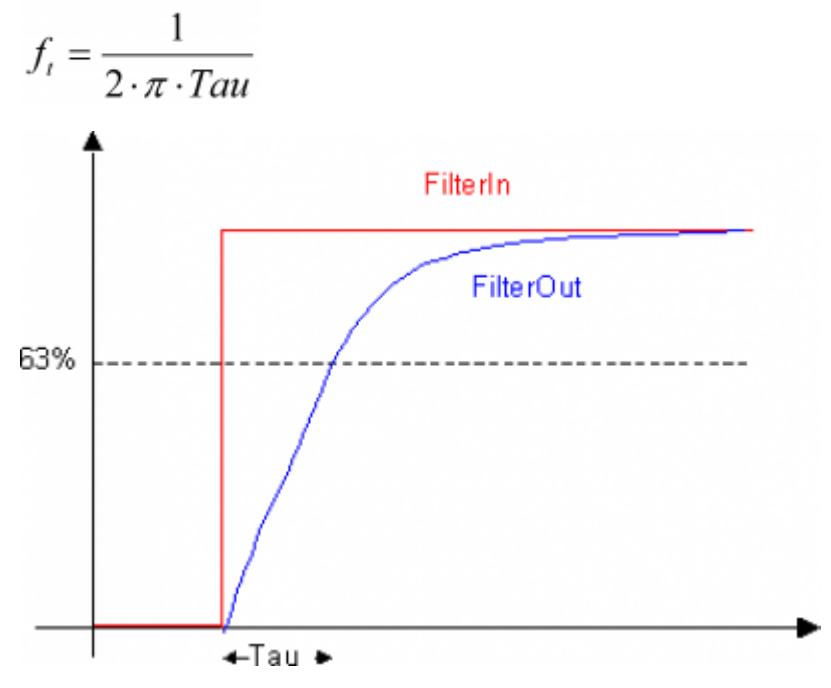

### **Esempio**

```
;---------------------------------------------
; Project : REG_012
; Modúle Name  : ReadTemp<br>; Author
; Project<br>; Project<br>; Module Name : ReadTemp<br>; Module Name : ReadTemp<br>; Description : Read temperature & filter
;---------------------------------------------
MAIN:
 CALL ReadTemp
 swTsample = 100 ;100 ms tempo campionamento filtro
 swTau = 5000 ;5 sec costante di tempo filtro
 VC10LPFilter (swTsample, swTau, gwFilterIn, gwFilterOut)
WAIT 1
JUMP MAIN
```
### **Note**

La funzione contiene un timer che scandisce il tempo di campionamento del filtro. E' importante quindi che la funzione venga posto del software che viene eseguito ad ogni ciclo task.

Documento generato automaticamente da **Qem Wiki** -<https://wiki.qem.it/> Il contenuto wiki è costantemente aggiornato dal team di sviluppo, è quindi possibile che la versione online contenga informazioni più recenti di questo documento.